# Compilation

0368-3133

Lecture 6:

**Attribute Grammars** 

IR

Noam Rinetzky

### **Context Analysis**

#### Identification

- Gather information about each named item in the program
- e.g., what is the declaration for each usage

### Context checking

- Type checking
- e.g., the condition in an if-statement is a Boolean

### Symbol table

```
month : integer RANGE [1..12];
...
month := 1;
while (month <= 12) {
  print(month_name[month]);
  month := month + 1;
}</pre>
```

| name       | pos | type       | ••• |
|------------|-----|------------|-----|
| month      | 1   | RANGE[112] |     |
| month_name |     |            |     |
|            |     |            |     |

- A table containing information about identifiers in the program
- Single entry for each named item

### Semantic Checks

- Scope rules
  - Use symbol table to check that
    - Identifiers defined before used
    - No multiple definition of same identifier
    - **-** ...
- Type checking
  - Check that types in the program are consistent
    - How?
    - Why?

### Scope Info

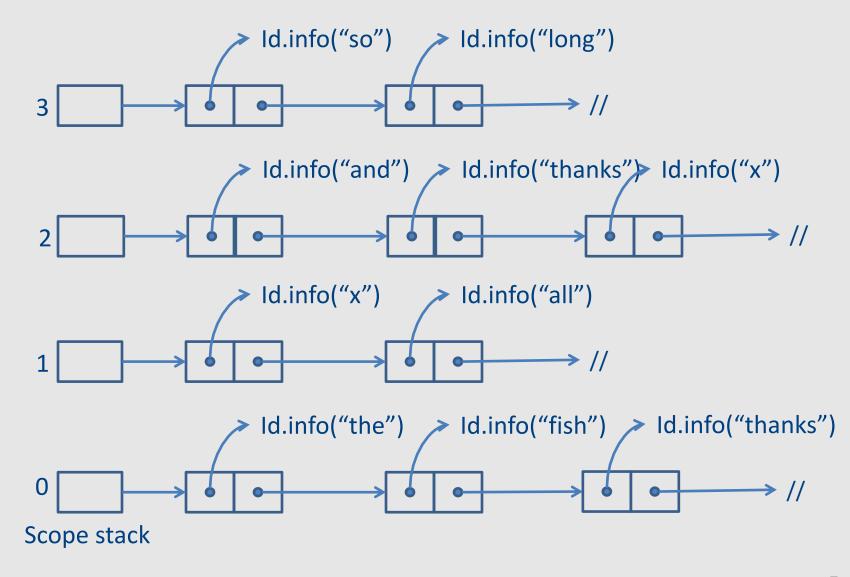

### Type System

- A type system of a programming language is a way to define how "good" program "behave"
  - Good programs = well-typed programs
  - Bad programs = not well typed
- Type checking
  - Static typing most checking at compile time
  - Dynamic typing most checking at runtime
- Type inference
  - Automatically infer types for a program (or show that there is no valid typing)

### **Typing Rules**

If E1 has type int and E2 has type int, then E1 + E2 has type int

E1: int E2: int

E1 + E2 : int

### So far...

- Static correctness checking
  - Identification
  - Type checking
- Identification matches applied occurrences of identifier to its defining occurrence
  - The symbol table maintains this information
- Type checking checks which type combinations are legal
- Each node in the AST of an expression represents either an I-value (location) or an r-value (value)

### How does this magic happen?

We probably need to go over the AST?

 how does this relate to the clean formalism of the parser?

### Syntax Directed Translation

- Semantic attributes
  - Attributes attached to grammar symbols
- Semantic actions
  - How to update the attributes

Attribute grammars

### Attribute grammars

- Attributes
  - Every grammar symbol has attached attributes
    - Example: Expr.type
- Semantic actions
  - Every production rule can define how to assign values to attributes
    - Example:
       Expr → Expr + Term
       Expr.type = Expr1.type when (Expr1.type == Term.type)
       Error otherwise

### Indexed symbols

- Add indexes to distinguish repeated grammar symbols
- Does not affect grammar
- Used in semantic actions
- Expr → Expr + Term
   Becomes
   Expr → Expr1 + Term

## Example

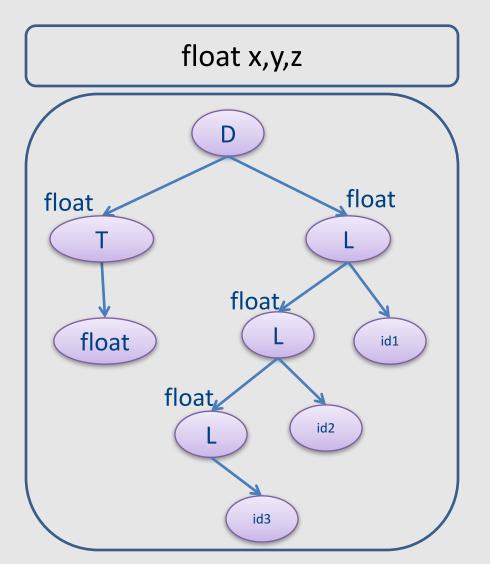

| Production          | Semantic Rule                          |
|---------------------|----------------------------------------|
| $D \rightarrow TL$  | L.in = T.type                          |
| $T \rightarrow int$ | T.type = integer                       |
| T → float           | T.type = float                         |
| L → L1, id          | L1.in = L.in<br>addType(id.entry,L.in) |
| L → id              | addType(id.entry,L.in)                 |

### **Attribute Evaluation**

- Build the AST
- Fill attributes of terminals with values derived from their representation
- Execute evaluation rules of the nodes to assign values until no new values can be assigned
  - In the right order such that
    - No attribute value is used before its available
    - Each attribute will get a value only once

### Dependencies

 A semantic equation a = b1,...,bm requires computation of b1,...,bm to determine the value of a

- The value of a depends on b1,...,bm
  - We write a  $\rightarrow$  bi

### Cycles

- Cycle in the dependence graph
- May not be able to compute attribute values

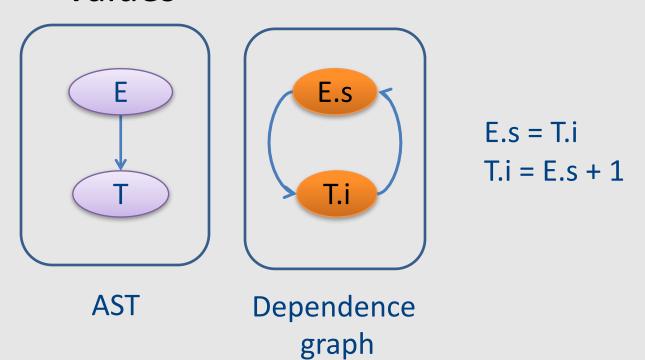

### **Attribute Evaluation**

- Build the AST
- Build dependency graph
- Compute evaluation order using topological ordering
- Execute evaluation rules based on topological ordering

Works as long as there are no cycles

### **Building Dependency Graph**

All semantic equations take the form

```
attr1 = func1(attr1.1, attr1.2,...)
attr2 = func2(attr2.1, attr2.2,...)
```

- Actions with side effects use a dummy attribute
- Build a directed dependency graph G
  - For every attribute a of a node n in the AST create a node n.a
  - For every node n in the AST and a semantic action of the form b = f(c1,c2,...ck) add edges of the form (ci,b)

| Production         | Semantic Rule                       |
|--------------------|-------------------------------------|
| $D \rightarrow TL$ | L.in = T.type                       |
| T → int            | T.type = integer                    |
| T → float          | T.type = float                      |
| L → L1, id         | L1.in = L.in addType(id.entry,L.in) |
| L → id             | addType(id.entry,L.in)              |

#### Convention:

Add dummy variables for side effects.

| Production         | Semantic Rule                                  |
|--------------------|------------------------------------------------|
| $D \rightarrow TL$ | L.in = T.type                                  |
| T → int            | T.type = integer                               |
| T → float          | T.type = float                                 |
| L → L1, id         | L1.in = L.in<br>L.dmy = addType(id.entry,L.in) |
| L → id             | L.dmy = addType(id.entry,L.in)                 |

## Example

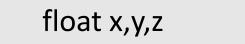

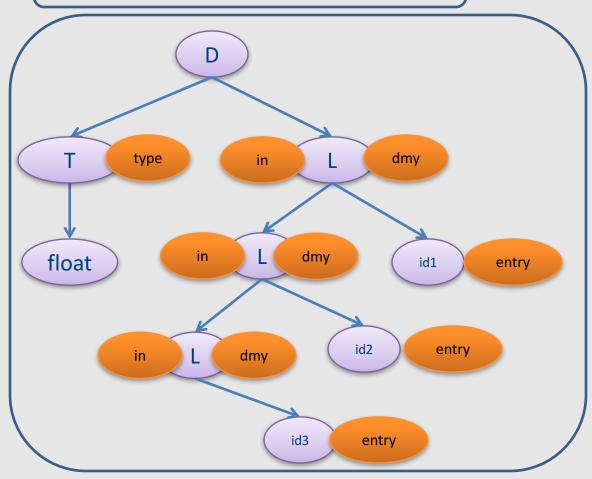

| Prod.      | Semantic Rule                          |
|------------|----------------------------------------|
| D→TL       | L.in = T.type                          |
| T → int    | T.type = integer                       |
| T → float  | T.type = float                         |
| L → L1, id | L1.in = L.in<br>addType(id.entry,L.in) |
| L → id     | addType(id.entry,L.in)                 |

## Example

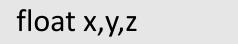

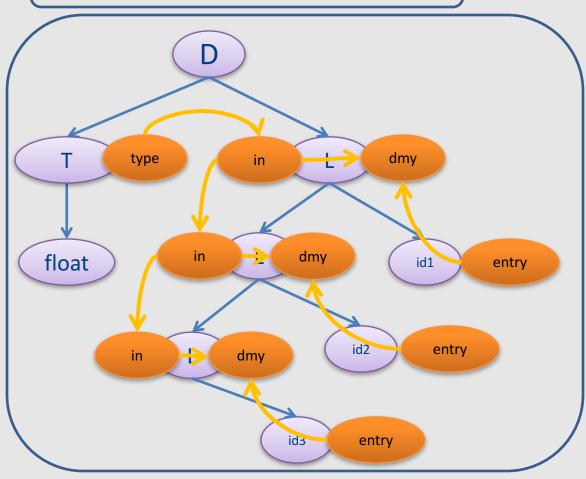

| Prod.                   | Semantic Rule                          |
|-------------------------|----------------------------------------|
| $D \rightarrow T L$     | L.in = T.type                          |
| $T \rightarrow int$     | T.type = integer                       |
| $T \rightarrow float$   | T.type = float                         |
| $L \rightarrow L1$ , id | L1.in = L.in<br>addType(id.entry,L.in) |
| $L \rightarrow id$      | addType(id.entry,L.in)                 |

### **Topological Order**

For a graph G=(V,E), |V|=k

 Ordering of the nodes v1,v2,...vk such that for every edge (vi,vj) ∈ E, i < j</li>

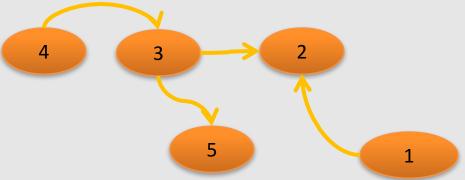

### Example

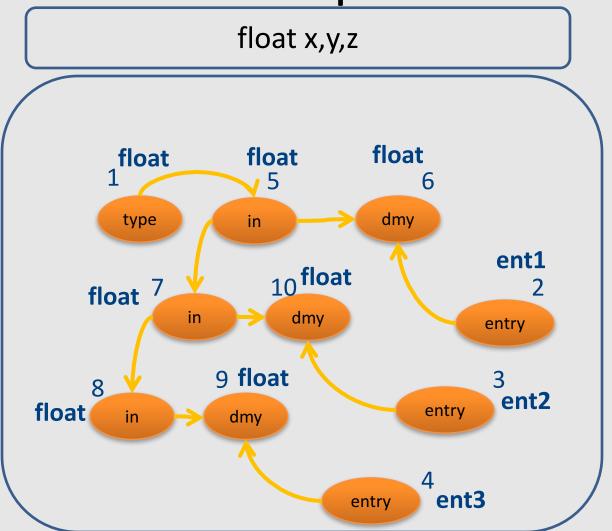

### But what about cycles?

- For a given attribute grammar hard to detect if it has cyclic dependencies
  - Exponential cost

- Special classes of attribute grammars
  - Our "usual trick"
  - sacrifice generality for predictable performance

### Inherited vs. Synthesized Attributes

- Synthesized attributes
  - Computed from children of a node
- Inherited attributes
  - Computed from parents and siblings of a node

 Attributes of tokens are technically considered as synthesized attributes

## example

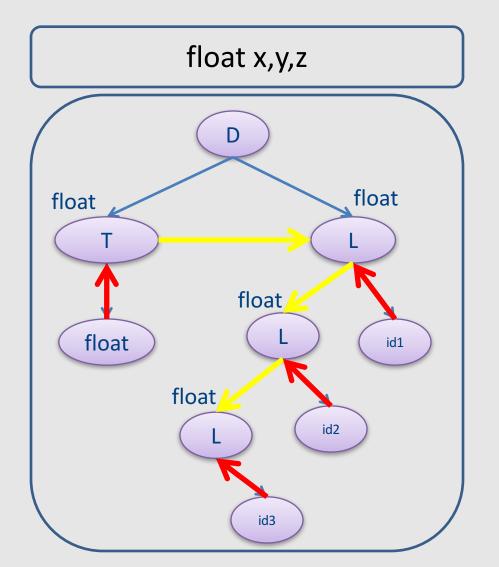

| Production | Semantic Rule                          |
|------------|----------------------------------------|
| D → T L    | L.in = T.type                          |
| T → int    | T.type = integer                       |
| T → float  | T.type = float                         |
| L → L1, id | L1.in = L.in<br>addType(id.entry,L.in) |
| L → id     | addType(id.entry,L.in)                 |

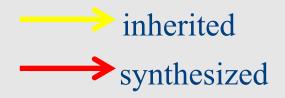

### S-attributed Grammars

- Special class of attribute grammars
- Only uses synthesized attributes (S-attributed)
- No use of inherited attributes
- Can be computed by any bottom-up parser during parsing
- Attributes can be stored on the parsing stack
- Reduce operation computes the (synthesized) attribute from attributes of children

### S-attributed Grammar: example

| Production        | Semantic Rule          |
|-------------------|------------------------|
| S→ E;             | print(E.val)           |
| E → E1 + T        | E.val = E1.val + T.val |
| $E \rightarrow T$ | E.val = T.val          |
| T → T1 * F        | T.val = T1.val * F.val |
| $T \rightarrow F$ | T.val = F.val          |
| F → (E)           | F.val = E.val          |
| F → digit         | F.val = digit.lexval   |

## example

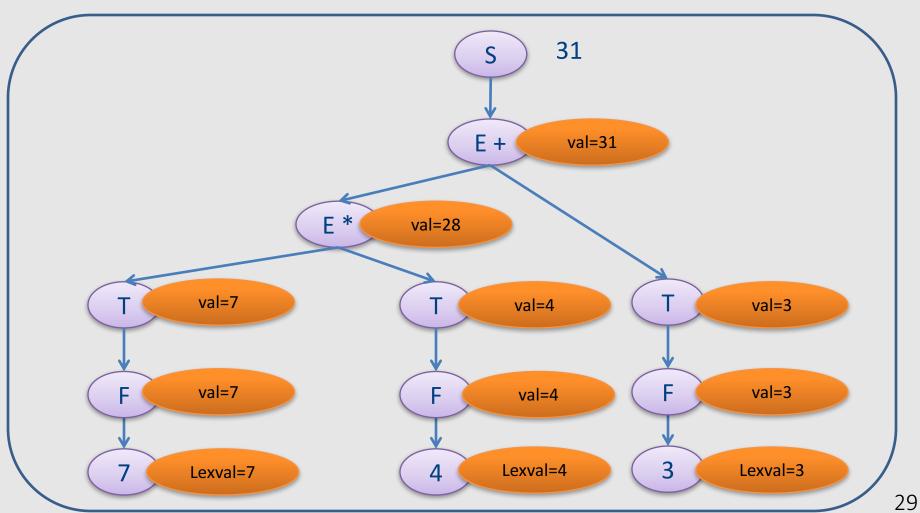

### L-attributed grammars

- L-attributed attribute grammar when every attribute in a production A → X1...Xn is
  - A synthesized attribute, or
  - An inherited attribute of Xj, 1 <= j <=n that only depends on
    - Attributes of X1...Xj-1 to the left of Xj, or
    - Inherited attributes of A

### Example: typesetting

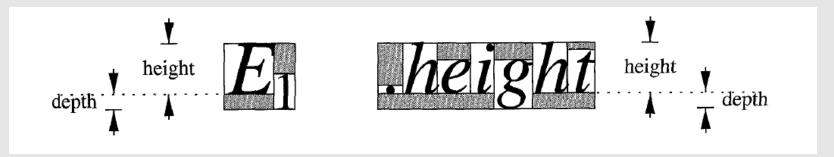

- Each box is built from smaller boxes from which it gets the height and depth, and to which it sets the point size.
- pointsize (ps) size of letters in a box. Subscript text has smaller point size of o.7p.
- height (ht) distance from top of the box to the baseline
- depth (dp) distance from baseline to the bottom of the box.

## Example: typesetting

| production        | semantic rules                                                                                                |
|-------------------|----------------------------------------------------------------------------------------------------|
| $S \rightarrow B$ | B.ps = 10                                                                                                    |
| B → B1 B2         | B1.ps = B.ps<br>B2.ps = B.ps<br>B.ht = max(B1.ht,B2.ht)<br>B.dp = max(B1.dp,B2.dp)                            |
| B → B1 sub B2     | B1.ps = B.ps<br>B2.ps = 0.7*B.ps<br>B.ht = max(B1.ht,B2.ht - 0.25*B.ps)<br>B.dp = max(B1.dp,B2.dp- 0.25*B.ps) |
| B → text          | B.ht = getHt(B.ps,text.lexval) B.dp = getDp(B.ps,text.lexval)                                                 |

Computing the attributes from left to right during a DFS traversal

```
procedure dfvisit (n: node);
begin
  for each child m of n, from left to right
   begin
      evaluate inherited attributes of m;
      dfvisit (m)
   end;
  evaluate synthesized attributes of n
end
```

### Summary

- Contextual analysis can move information between nodes in the AST
  - Even when they are not "local"
- Attribute grammars
  - Attach attributes and semantic actions to grammar
- Attribute evaluation
  - Build dependency graph, topological sort, evaluate
- Special classes with pre-determined evaluation order: S-attributed, L-attributed

### The End

• Front-end

# Compilation

0368-3133 2014/15a Lecture 6a

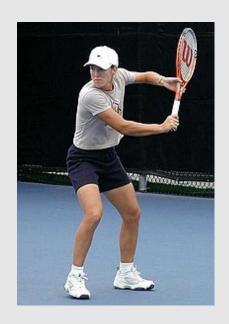

Getting into the back-end Noam Rinetzky

# But first, a short reminder

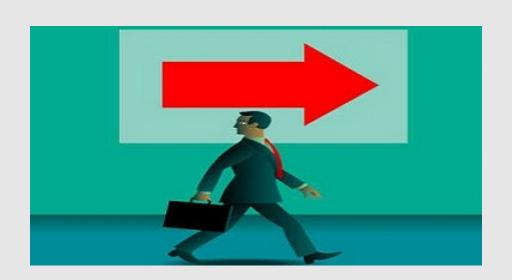

## What is a compiler?

"A compiler is a computer program that transforms source code written in a programming language (source language) into another language (target language).

The most common reason for wanting to transform source code is to create an executable program."

--Wikipedia

#### Where we were

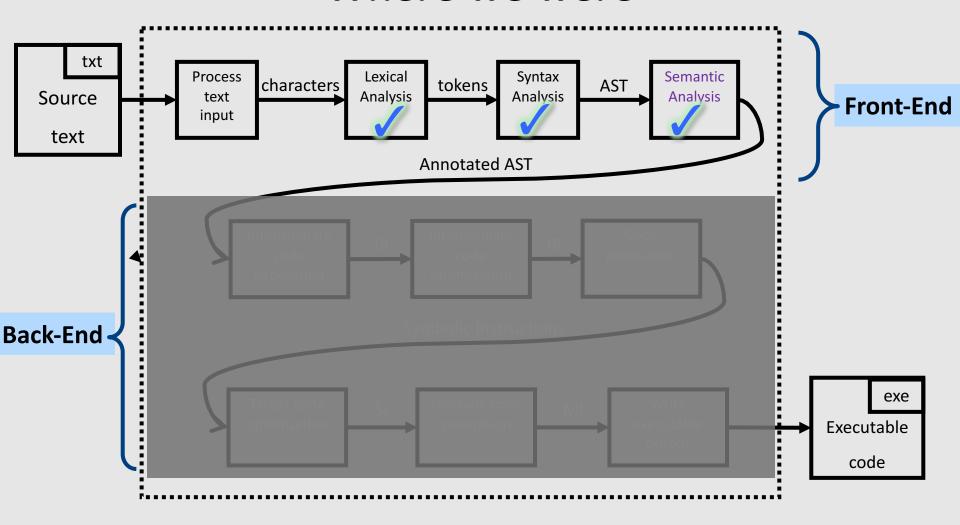

# Lexical Analysis

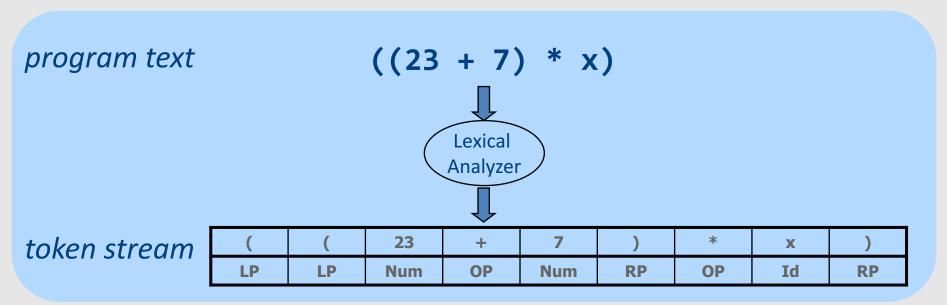

## From scanning to parsing

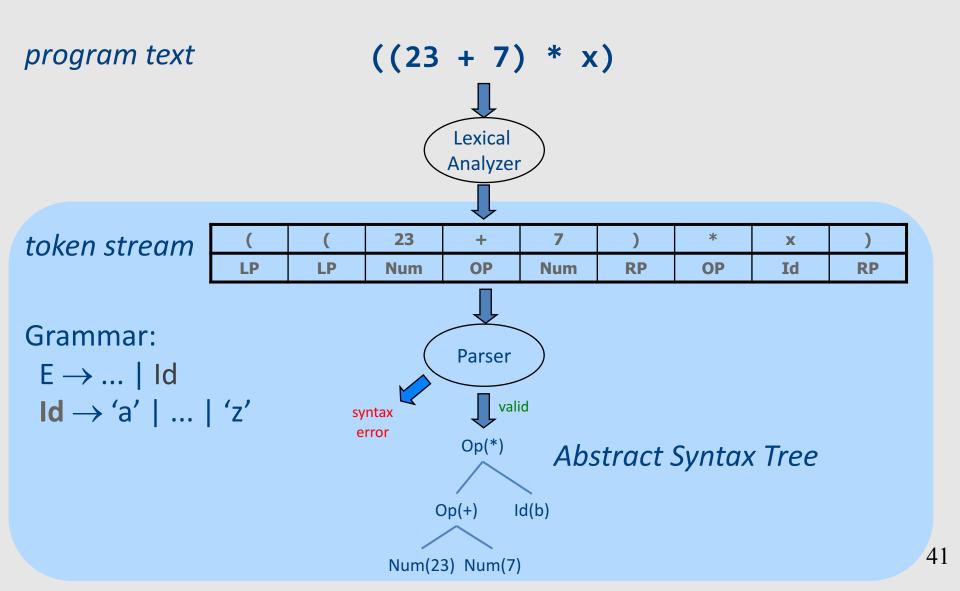

## **Context Analysis**

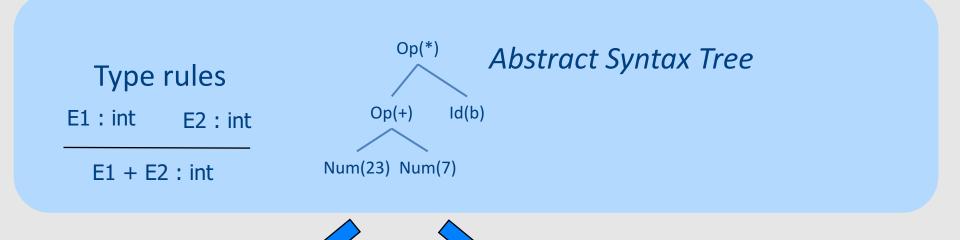

Semantic Error

Valid + Symbol Table

#### **Code Generation**

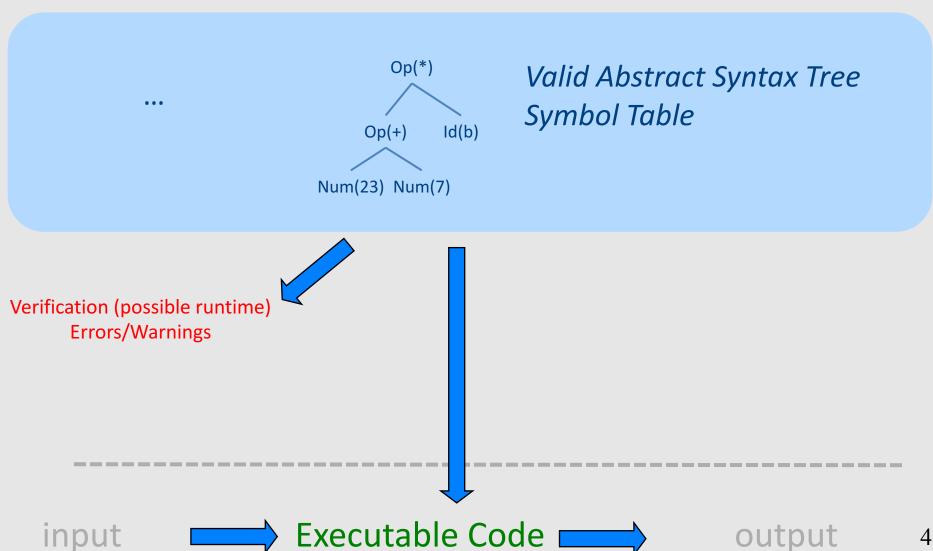

## What is a compiler?

"A compiler is a computer program that transforms source code written in a programming language (source language) into another language (target language).

The most common reason for wanting to transform source code is to create an **executable program**."

## A CPU is (a sort of) an *Interpreter*

"A compiler is a computer program that transforms source code written in a programming language (source language) into another language (target language).

The most common reason for wanting to transform source code is to create an **executable program**."

- Interprets machine code ...
  - Why not AST?
- Do we want to go from AST directly to MC?
  - We can, but ...
    - Machine specific
    - Very low level

## Code Generation in Stages

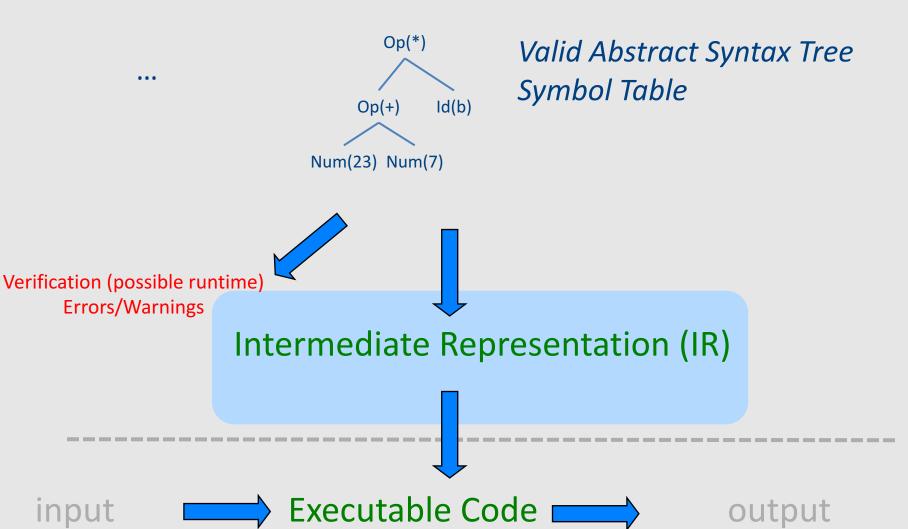

#### Where we are

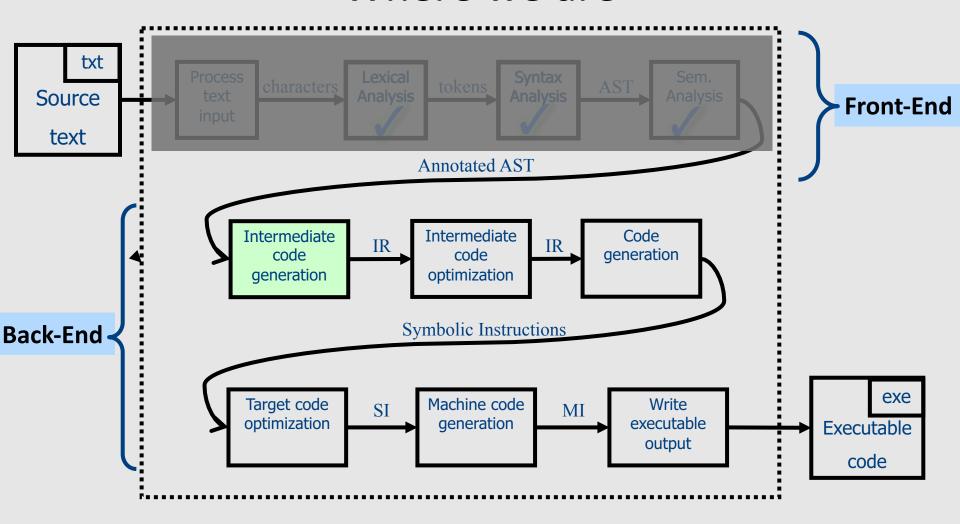

## 1 Note: Compile Time vs Runtime

- Compile time: Data structures used during program compilation
- Runtime: Data structures used during program execution
  - Activation record stack
  - Memory management
- The compiler generates code that allows the program to interact with the runtime

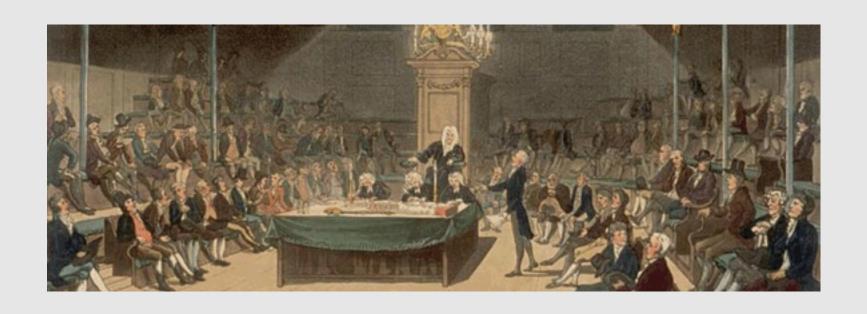

# Intermediate Representation

#### Code Generation: IR

Code Source code Lexical **Syntax AST** Symbol Inter. Source **Analysis Analysis** Table Generation Rep. code etc. **Parsing** (executable) (IR) (program)

- Translating from abstract syntax (AST) to intermediate representation (IR)
  - Three-Address Code
- ...

#### Three-Address Code IR

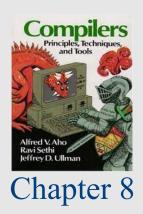

- A popular form of IR
- High-level assembly where instructions have at most three operands

# IR by example

## Sub-expressions example

#### **Source**

```
int a;
int b;
int c;
int d;
a = b + c + d;
b = a * a + b * b;
```

#### IR

## Sub-expressions example

#### Source

```
int a;
int b;
int c;
int d;
a = b + c + d;
b = a * a + b * b;
```

#### LIR (unoptimized)

```
_t0 = b + c;
a = _t0 + d;
_t1 = a * a;
_t2 = b * b;
b = _t1 + _t2;
```

Temporaries explicitly store intermediate values resulting from sub-expressions

#### Variable assignments

```
var = constant;
var<sub>1</sub> = var<sub>2</sub>;
var<sub>1</sub> = var<sub>2</sub> op var<sub>3</sub>;
var<sub>1</sub> = constant op var<sub>2</sub>;
var<sub>1</sub> = var<sub>2</sub> op constant;
```

In the impl. var is replaced by a pointer to the symbol table

A compiler-generated temporary can be used instead of a var

- var = constant<sub>1</sub> op constant<sub>2</sub>;
- Permitted operators are +, -, \*, /, %

#### **Booleans**

- Boolean variables are represented as integers that have zero or nonzero values
- In addition to the arithmetic operator, TAC supports <, ==, ||, and &&</li>
- How might you compile the following?

#### Unary operators

 How might you compile the following assignments from unary statements?

$$y = -x;$$
  $y = 0 - x;$   $y = -1 * x;$   $z = w == 0;$ 

#### Control flow instructions

Label introduction

```
__label__name:
Indicates a point in the code that can be jumped to
```

- Unconditional jump: go to instruction following label L
   Goto L;
- Conditional jump: test condition variable t;
   if 0, jump to label L

```
IfZ t Goto L;
```

Similarly: test condition variable t;
 if not zero, jump to label L
 IfNZ t Goto L;

#### Control-flow example – conditions

```
int x;
int y;
int z;

if (x < y)
    z = x;
else
    z = y;
z = z * z;</pre>
```

```
__t0 = x < y;
IfZ __t0 Goto __L0;
z = x;
Goto __L1;
__L0:
z = y;
__L1:
z = z * z;
```

## Control-flow example – loops

```
int x;
int y;
while (x < y) {
   x = x * 2;
}
y = x;</pre>
```

```
_t0 = x < y;
IfZ _t0 Goto _L1;
x = x * 2;
Goto _L0;
_L1:
y = x;
```

#### Procedures / Functions

```
p() {
  int y=1, x=0;
  x=f(a<sub>1</sub>,...,a<sub>n</sub>);
  print(x);
}
```

What happens in runtime?

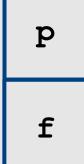

# Memory Layout

(popular convention)

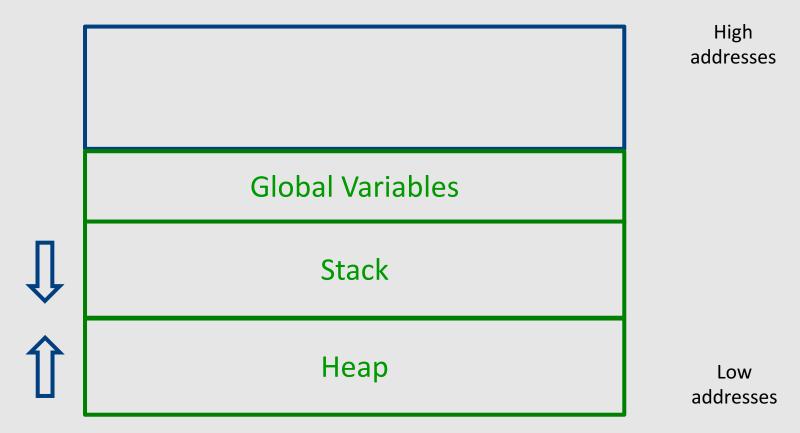

## A logical stack frame

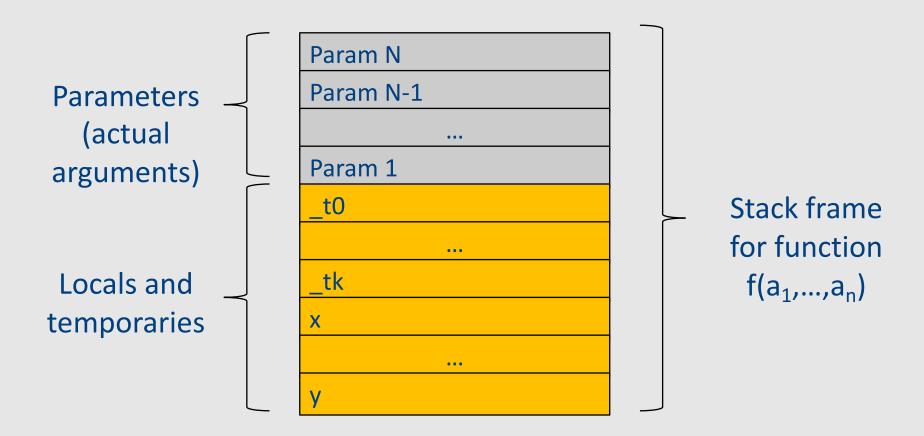

#### Procedures / Functions

A procedure call instruction pushes arguments to stack and jumps to the function label
 A statement x=f(a1,...,an); looks like
 Push a1; ... Push an;
 Call f;
 Pop x; // pop returned value, and copy to it

Returning a value is done by pushing it to the stack (return x;)
 Push x;

Return control to caller (and roll up stack)
 Return;

#### Functions example

```
int SimpleFn(int z) {
   int x, y;
   x = x * y * z;
   return x;
void main() {
  int w;
  w = SimpleFunction(137);
```

```
SimpleFn:
t0 = x * y;
t1 = t0 * z;
x = t1;
Push x;
Return;
main:
t0 = 137;
Push t0;
Call SimpleFn;
Pop w;
```

#### Memory access instructions

- **Copy** instruction: a = b
- **Load/store** instructions:

- Address of instruction a=&b
- Array accesses:

$$a = b[i]$$
  $a[i] = b$ 

• Field accesses:

$$a = b[f]$$
  $a[f] = b$ 

• Memory allocation instruction:

Sometimes left out (e.g., malloc is a procedure in C)

#### Memory access instructions

- **Copy** instruction: a = b
- Load/store instructions:

- Address of instruction a=&b
- Array accesses:

$$a = b[i]$$
  $a[i] = b$ 

• Field accesses:

$$a = b[f]$$
  $a[f] = b$ 

Memory allocation instruction:

Sometimes left out (e.g., malloc is a procedure in C)

# Array operations

```
x := y[i]
```

```
t1 := &y ; t1 = address-of y
t2 := t1 + i ; t2 = address of y[i]
x := *t2 ; loads the value located at y[i]
```

#### x[i] := y

```
t1 := &x ; t1 = address-of x
t2 := t1 + i ; t2 = address of x[i]
*t2 := y ; store through pointer
```

# **IR Summary**

## Intermediate representation

- A language that is between the source language and the target language – not specific to any machine
- Goal 1: retargeting compiler components for different source languages/target machines

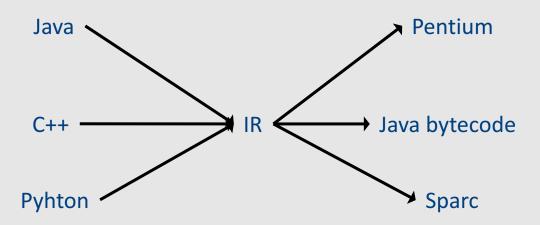

## Intermediate representation

- A language that is between the source language and the target language – not specific to any machine
- Goal 1: retargeting compiler components for different source languages/target machines
- Goal 2: machine-independent optimizer
  - Narrow interface: small number of instruction types

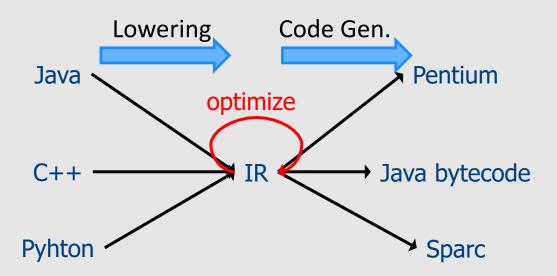

# Multiple IRs

- Some optimizations require high-level structure
- Others more appropriate on low-level code
- Solution: use multiple IR stages

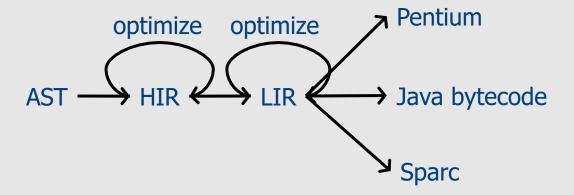

### AST vs. LIR for imperative languages

| AST                                                                                        | LIR                                                                                                    |
|--------------------------------------------------------------------------------------------|----------------------------------------------------------------------------------------------------|
| Rich set of language constructs                                                            | An abstract machine language                                                                               |
| Rich type system                                                                           | Very limited type system                                                                                   |
| Declarations: types (classes, interfaces), functions, variables                            | Only computation-related code                                                                              |
| Control flow statements: if-then-else, while-do, break-continue, switch, exceptions        | Labels and conditional/ unconditional jumps, no looping                                                    |
| Data statements: assignments, array access, field access                                   | Data movements, generic memory access statements                                                           |
| Expressions: variables, constants, arithmetic operators, logical operators, function calls | No sub-expressions, logical as numeric, temporaries, constants, function calls – explicit argument passing |

# Lowering AST to TAC

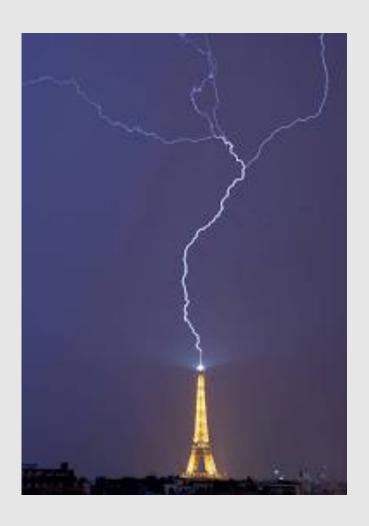

#### IR Generation

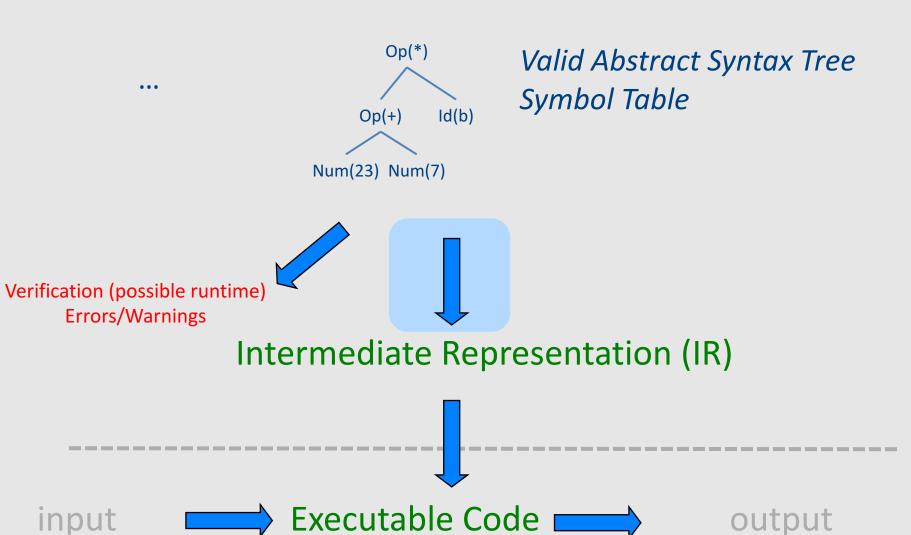

#### TAC generation

- At this stage in compilation, we have
  - an AST
  - annotated with scope information
  - and annotated with type information
- To generate TAC for the program, we do recursive tree traversal
  - Generate TAC for any subexpressions or substatements
  - Using the result, generate TAC for the overall expression

### TAC generation for expressions

- Define a function cgen(expr) that generates
   TAC that computes an expression, stores it in a temporary variable, then hands back the name of that temporary
  - Define cgen directly for atomic expressions (constants, this, identifiers, etc.)
- Define cgen recursively for compound expressions (binary operators, function calls, etc.)

### cgen for basic expressions

```
cgen(k) = {// k is a constant}
  Choose a new temporary t
  Emit( t = k )
  Return t
cgen(id) = { // id is an identifier
  Choose a new temporary t
  Emit( t = id )
  Return t
```

## cgen for binary operators

```
cgen(e<sub>1</sub> + e<sub>2</sub>) = {
   Choose a new temporary t
   Let t_1 = cgen(e_1)
   Let t_2 = cgen(e_2)
   Emit( t = t_1 + t_2)
   Return t
}
```

```
cgen(5 + x) = {
   Choose a new temporary t
   Let t_1 = cgen(5)
   Let t_2 = cgen(x)
   Emit( t = t_1 + t_2)
   Return t
}
```

```
cgen(5 + x) = {
  Choose a new temporary t
  Let t_1 = \{
     Choose a new temporary t
     Emit( t = 5; )
     Return t
  Let t_2 = \mathbf{cgen}(x)
  Emit(t = t_1 + t_2)
  Return t
```

```
cgen(5 + x) = {
  Choose a new temporary t
                                        Returns an arbitrary
  Let t_1 = \{
                                        fresh name
    Choose a new temporary t
    Emit( t = 5; )
                                           t1 = 5;
    Return t
                                           t2 = x;
                                            t = t1 + t2;
  Let t_2 = \{
    Choose a new temporary t
    Emit( t = x; )
    Return t
  Emit( t = t_1 + t_2; )
  Return t
```

```
cgen(5 + x) = {
  Choose a new temporary t
  Let t_1 = \{
    Choose a new temporary t
    Emit( t = 5; )
    Return t
  Let t_2 = \{
    Choose a new temporary t
    Emit( t = x; )
    Return t
  Emit( t = t_1 + t_2; )
  Return t
```

Returns an **arbitrary fresh** name

```
_t18 = 5;
_t29 = x;
_t6 = _t18 + _t29;
```

Inefficient translation, but we will improve this later

#### cgen as recursive AST traversal

$$cgen(5 + x)$$

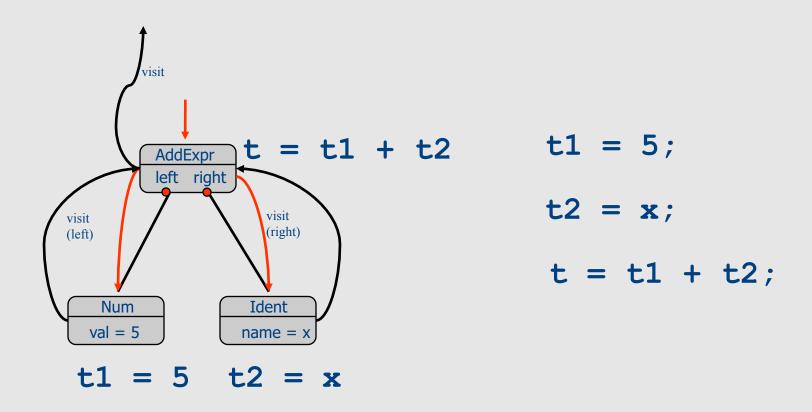

#### Naive cgen for expressions

- Maintain a counter for temporaries in c
- Initially: **c** = **0**

```
• cgen(e<sub>1</sub> op e<sub>2</sub>) = {
    Let A = cgen(e<sub>1</sub>)
    c = c + 1
    Let B = cgen(e<sub>2</sub>)
    c = c + 1
    Emit( _tc = A op B; )
    Return _tc
}
```

**cgen**( (a\*b)-d)

```
c = 0
cgen( (a*b)-d)
```

```
c = 0
cgen( (a*b)-d) = {
    Let A = cgen(a*b)
    c = c + 1
    Let B = cgen(d)
    c = c + 1
    Emit( _tc = A - B; )
    Return _tc
}
```

```
c = 0
cgen( (a*b)-d) = {
 Let A = {
    Let A = cgen(a)
    c = c + 1
    Let B = cgen(b)
    c = c + 1
    Emit( _tc = A * B; )
    Return tc
  c = c + 1
  Let B = cgen(d)
  c = c + 1
  Emit(_tc = A - B;)
  Return _tc
```

```
c = 0
cgen( (a*b)-d) = {
                   here A=_t0
    Let A = { Emit(_tc = a;), return _tc }
    c = c + 1
    Let B = { Emit(_tc = b;), return _tc }
    c = c + 1
    Emit( _tc = A * B; )
    Return tc
  c = c + 1
  Let B = { Emit(_tc = d;), return _tc }
  c = c + 1
  Emit( _{tc} = A - B; )
  Return _tc
```

Code

```
c = 0
cgen( (a*b)-d) = {
  Let A = { here A=_t0
    Let A = { Emit(_tc = a;), return _tc }
    c = c + 1
    Let B = { Emit(_tc = b;), return _tc }
    c = c + 1
    Emit( _tc = A * B; )
    Return tc
  c = c + 1
  Let B = { Emit(_tc = d;), return _tc }
  c = c + 1
  Emit( _{tc} = A - B; )
  Return _tc
```

Code \_t0=a;

```
c = 0
cgen( (a*b)-d) = {
  Let A = {
                   here A=_t0
    Let A = { Emit(_tc = a;), return _tc }
    c = c + 1
    Let B = { Emit(_tc = b;), return _tc }
    c = c + 1
    Emit( _{tc} = A * B; )
    Return tc
  c = c + 1
  Let B = { Emit(_tc = d;), return _tc }
  c = c + 1
  Emit( _{tc} = A - B; )
  Return _tc
```

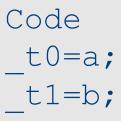

```
c = 0
cgen( (a*b)-d) = {
                   here A=_t0
  Let A = {
    Let A = { Emit(_tc = a;), return _tc }
    c = c + 1
    Let B = { Emit(_tc = b;), return _tc }
    c = c + 1
    Emit( _tc = A * B; )
    Return _tc
  c = c + 1
  Let B = { Emit(_tc = d;), return _tc }
  c = c + 1
  Emit( _{tc} = A - B; )
  Return _tc
```

```
Code
_t0=a;
_t1=b;
_t2=_t0*_t1
```

```
c = 0
                       here A=_t2
cgen( (a*b)
                      here A=_t0
  Let \overline{A} = \{
    Let A = { Emit(_tc = a;), return _tc }
     c = c + 1
     Let B = { Emit(_tc = b;), return _tc }
     c = c + 1
     Emit( tc = A * B;)
     Return _tc
  c = c + 1
  Let B = { Emit(_tc = d;), return _tc }
  c = c + 1
  Emit(_{tc} = A - B;)
  Return _tc
```

```
Code
_t0=a;
_t1=b;
_t2= t0* t1
```

```
c = 0
                      here A=_t2
cgen( (a*b)
                     here A=_t0
Let A = \{
   Let A = { Emit(_tc = a;), return _tc }
    c = c + 1
    Let B = { Emit(_tc = b;), return _tc }
    c = c + 1
    Emit( _tc = A * B; )
    Return tc
  c = c + 1
  Let B = { Emit(_tc = d;), return _tc }
  c = c + 1
  Emit(_{tc} = A - B;)
  Return _tc
```

```
Code
_t0=a;
_t1=b;
_t2=_t0*_t1
_t3=d;
```

```
c = 0
                      here A=_t2
cgen( (a*b)
                     here A=_t0
Let A = \{
   Let A = { Emit(_tc = a;), return _tc }
    c = c + 1
    Let B = { Emit(_tc = b;), return _tc }
    c = c + 1
    Emit( _tc = A * B; )
    Return tc
  c = c + 1
  Let B = { Emit(_tc = d;), return _tc }
  c = c + 1
  Emit(_{tc} = A - B;)
  Return _tc
```

```
Code
_t0=a;
_t1=b;
_t2=_t0*_t1
_t3=d;
_t4=_t2-_t3
```

#### cgen for statements

- We can extend the cgen function to operate over statements as well
- Unlike cgen for expressions, cgen for statements does not return the name of a temporary holding a value.
  - (Why?)

# cgen for simple statements

```
cgen(expr;) = {
   cgen(expr)
}
```

### cgen for if-then-else

```
cgen(if (e) s_1 else s_2)
```

```
Let _t = cgen(e)
Let L<sub>true</sub> be a new label
Let L<sub>false</sub> be a new label
Let L<sub>after</sub> be a new label
Emit( IfZ _t Goto L<sub>false</sub>; )
cgen(s_1)
Emit( Goto L<sub>after</sub>; )
Emit( L<sub>false</sub>: )
cgen(s_2)
Emit( Goto L<sub>after</sub>;)
Emit( L<sub>after</sub>: )
```

## cgen for while loops

#### cgen for short-circuit disjunction

```
Emit( t1 = 0; t2 = 0;)
cgen(e1 | e2)
                           Let L<sub>after</sub> be a new label
                           Let t1 = cgen(e1)
                           Emit( IfNZ _t1 Goto L<sub>after</sub>)
                           Let t2 = cgen(e2)
                           Emit( L<sub>after</sub>: )
                           Emit( _t = _t1 || _t2; )
                           Return t
```

## Our first optimization

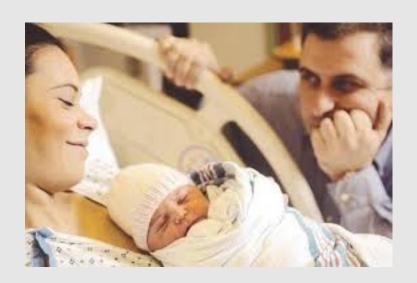

#### Naive cgen for expressions

- Maintain a counter for temporaries in c
- Initially: **c** = **0**

```
• cgen(e<sub>1</sub> op e<sub>2</sub>) = {
    Let A = cgen(e<sub>1</sub>)
    c = c + 1
    Let B = cgen(e<sub>2</sub>)
    c = c + 1
    Emit( _tc = A op B; )
    Return _tc
}
```

#### Naïve translation

- cgen translation shown so far very inefficient
  - Generates (too) many temporaries one per subexpression
  - Generates many instructions at least one per subexpression
- Expensive in terms of running time and space
- Code bloat

We can do much better ...

### Naive cgen for expressions

Maintain a counter for temporaries in c

```
    Initially: c = 0
    cgen(e<sub>1</sub> op e<sub>2</sub>) = {
        Let A = cgen(e<sub>1</sub>)
        c = c + 1
        Let B = cgen(e<sub>2</sub>)
        c = c + 1
        Emit( _tc = A op B; )
        Return _tc
    }
```

Observation: temporaries in cgen(e<sub>1</sub>) can be reused in cgen(e<sub>2</sub>)

### Improving cgen for expressions

- Observation naïve translation needlessly generates temporaries for leaf expressions
- Observation temporaries used exactly once
  - Once a temporary has been read it can be reused for another sub-expression

```
• cgen(e<sub>1</sub> op e<sub>2</sub>) = {
    Let _t1 = cgen(e<sub>1</sub>)
    Let _t2 = cgen(e<sub>2</sub>)
    Emit( _t = _t1 op _t2; )
    Return t
}
```

Temporaries cgen(e<sub>1</sub>) can be reused in cgen(e<sub>2</sub>)

#### Sethi-Ullman translation

- Algorithm by Ravi Sethi and Jeffrey D. Ullman to emit optimal TAC
  - Minimizes number of temporaries
- Main data structure in algorithm is a stack of temporaries
  - Stack corresponds to recursive invocations of \_t = cgen(e)
  - All the temporaries on the stack are live
    - Live = contain a value that is needed later on

### Live temporaries stack

- Implementation: use counter c to implement live temporaries stack
  - Temporaries \_t(0), ... , \_t(c) are alive
  - Temporaries \_t(c+1), \_t(c+2)... can be reused
  - Push means increment c, pop means decrement c
- In the translation of \_t(c)=cgen(e<sub>1</sub> op e<sub>2</sub>)

#### Using stack of temporaries example

Temporaries

## Weighted register allocation

- Suppose we have expression e<sub>1</sub> op e<sub>2</sub>
  - $-e_1, e_2$  without side-effects
    - That is, no function calls, memory accesses, ++x
  - $\operatorname{cgen}(e_1 \operatorname{op} e_2) = \operatorname{cgen}(e_2 \operatorname{op} e_1)$
  - Does order of translation matter?
- Sethi & Ullman's algorithm translates heavier sub-tree first
  - Optimal local (per-statement) allocation for sideeffect-free statements

### Example

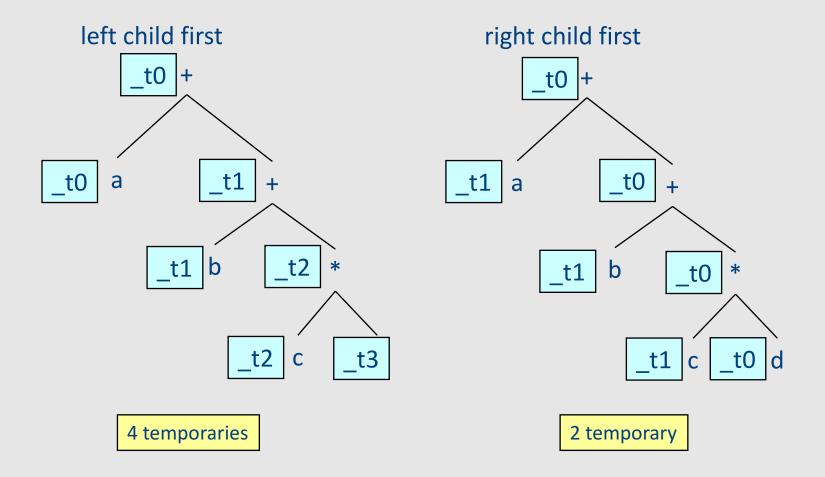

#### Weighted register allocation

- Can save registers by re-ordering subtree computations
- Label each node with its weight
  - Weight = number of registers needed
  - Leaf weight known
  - Internal node weight
    - w(left) > w(right) then w = left
    - w(right) > w(left) then w = right
    - w(right) = w(left) then w = left + 1
- Choose heavier child as first to be translated
- WARNING: have to check that no side-effects exist before attempting to apply this optimization
  - pre-pass on the tree

#### Weighted reg. alloc. example

$$_{t0} = cgen(a+b[5*c])$$

Phase 1: - check absence of side-effects in expression tree - assign weight to each AST node

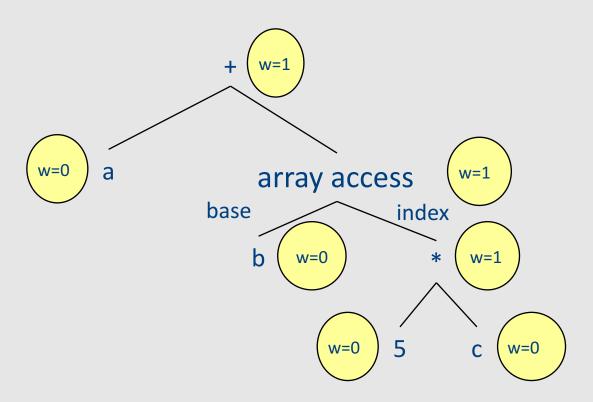

## Weighted reg. alloc. example

$$_{t0} = cgen(a+b[5*c])$$

Phase 2: - use weights to decide on order of translation

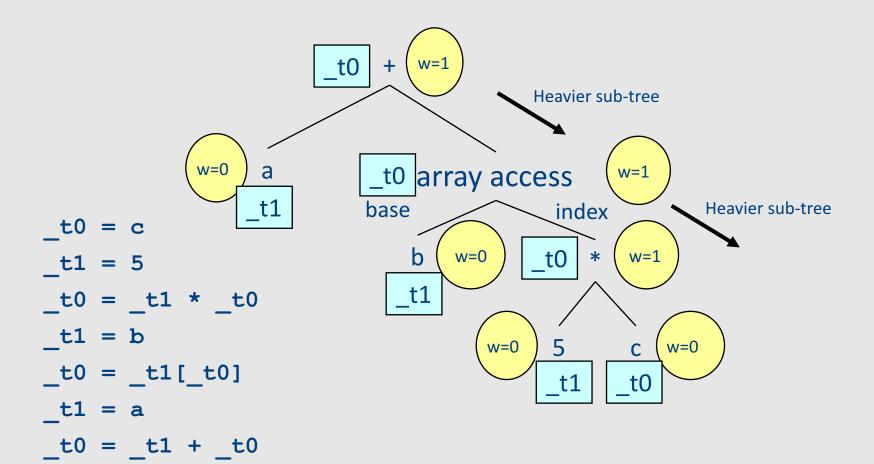

## Note on weighted register allocation

 Must reset temporaries counter after every statement: x=y; y=z

should **not** be translated to

```
_t0 = y;
x = _t0;
_t1 = z;
y = _t1;
```

But rather to

```
_t0 = y;

x = _t0; # Finished translating statement. Set c=0

_t0 = z;

y= _t0;
```

# Code generation for procedure calls (+ a few words on the runtime system)

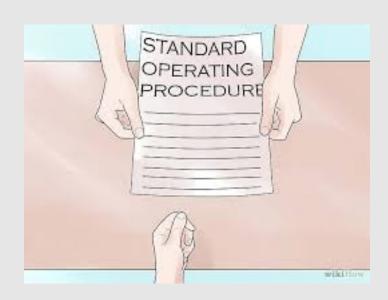

## Code generation for procedure calls

Compile time generation of code for procedure invocations

Activation Records (aka Stack Frames)

#### Supporting Procedures

- Stack: a new computing environment
  - e.g., temporary memory for local variables
- Passing information into the new environment
  - Parameters
- Transfer of control to/from procedure
- Handling return values

## **Calling Conventions**

 In general, compiler can use any convention to handle procedures

- In practice, CPUs specify standards
  - Aka calling conventios
  - Allows for compiler interoperability
    - Libraries!

# Abstract Register Machine

(High Level View)

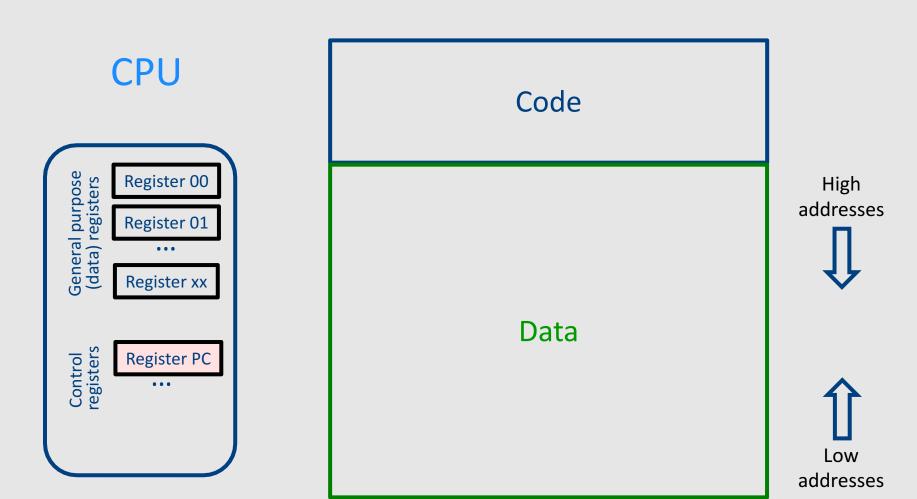

# Abstract Register Machine

(High Level View)

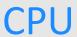

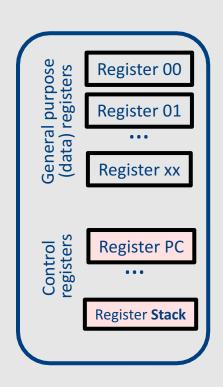

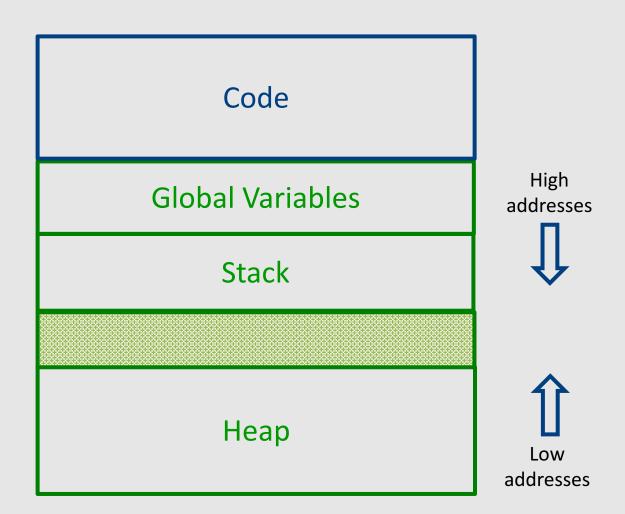

#### **Abstract Activation Record Stack**

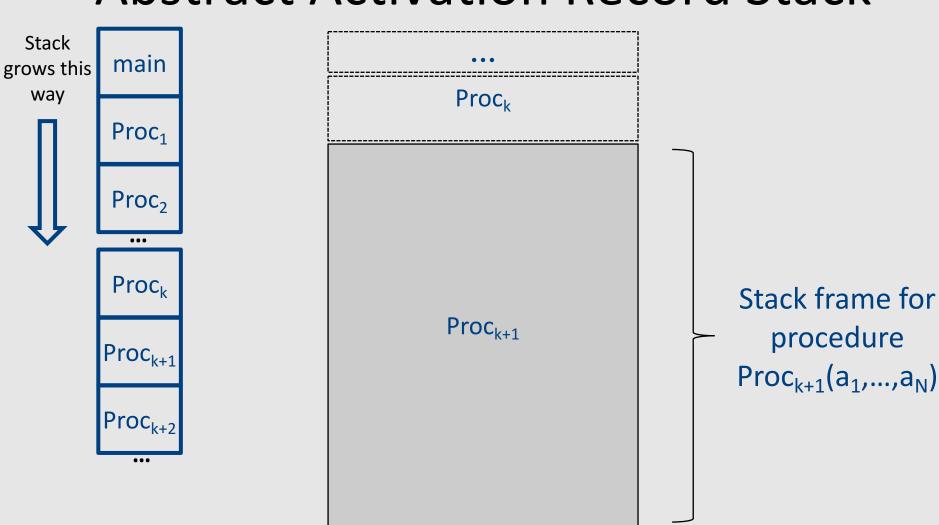

Proc<sub>k+2</sub>

122

#### **Abstract Stack Frame**

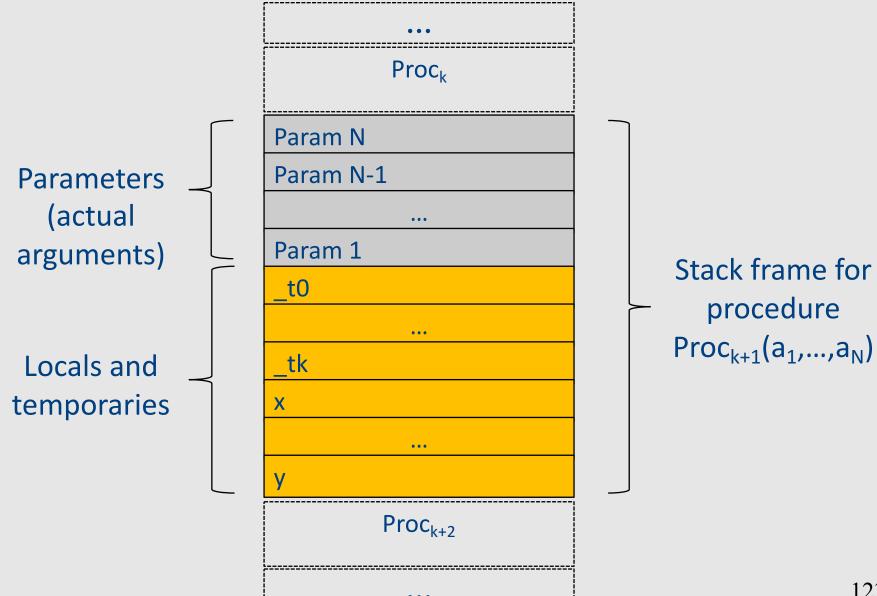

## Handling Procedures

- Store local variables/temporaries in a stack
- A function call instruction pushes arguments to stack and jumps to the function label

```
A statement x=f(a1,...,an); looks like

Push a1; ... Push an;

Call f;

Pop x; // copy returned value
```

 Returning a value is done by pushing it to the stack (return x;)

```
Push x;
```

Return control to caller (and roll up stack)
 Return;

## Abstract Register Machine

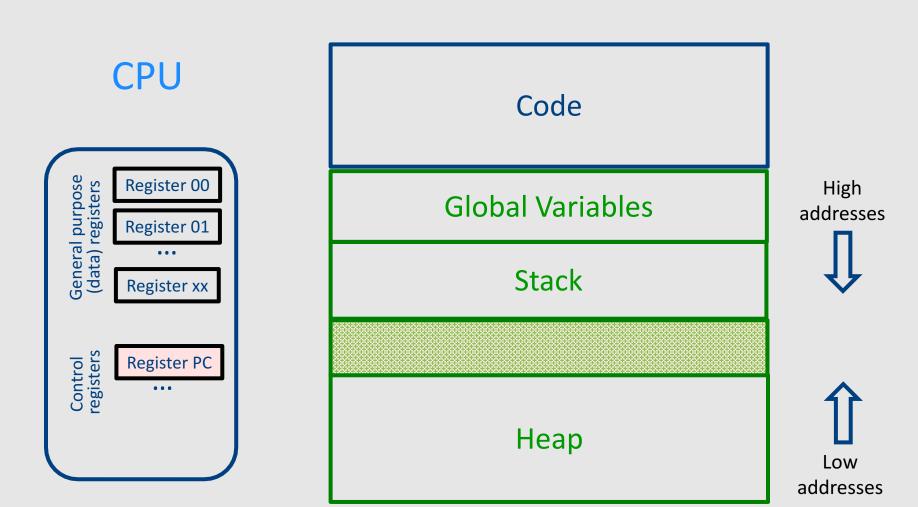

## Abstract Register Machine

#### **CPU**

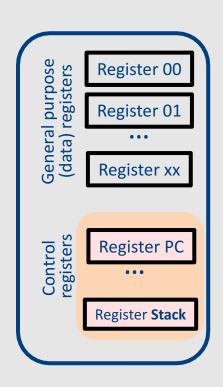

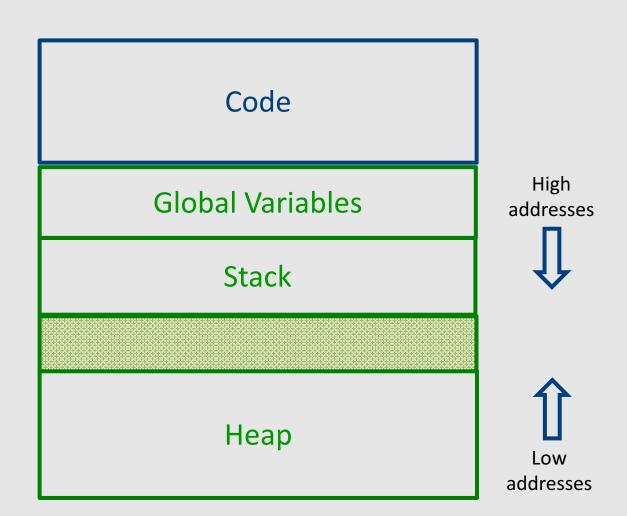

#### Intro: Functions Example

```
int SimpleFn(int z) {
   int x, y;
   x = x * y * z;
   return x;
void main() {
  int w;
  w = SimpleFunction(137);
```

```
SimpleFn:
t0 = x * y;
t1 = t0 * z;
x = t1;
Push x;
Return;
main:
t0 = 137;
Push t0;
Call SimpleFn;
Pop w;
```

#### What Can We Do with Procedures?

- Declarations & Definitions
- Call & Return
- Jumping out of procedures
- Passing & Returning procedures as parameters

#### **Design Decisions**

- Scoping rules
  - Static scoping vs. dynamic scoping
- Caller/callee conventions
  - Parameters
  - Who saves register values?
- Allocating space for local variables

## Static (lexical) Scoping

```
main ()
     int a = 0;
     int b = 0;
         int b = 1;
              int a = 2;
              printf ("%d %d\n", a, b)
B_0
    B<sub>1</sub>
              int b = 3;
              printf ("%d %d\n", a, b);
         printf ("%d %d\n", a, b);
     printf ("%d %d\n", a, b);
```

a name refers to its (closest)enclosing scope

known at compile time

| Declaration | Scopes   |
|-------------|----------|
| a=0         | B0,B1,B3 |
| b=0         | В0       |
| b=1         | B1,B2    |
| a=2         | B2       |
| b=3         | В3       |

## **Dynamic Scoping**

- Each identifier is associated with a global stack of bindings
- When entering scope where identifier is declared
  - push declaration on identifier stack
- When exiting scope where identifier is declared
  - pop identifier stack
- Evaluating the identifier in any context binds to the current top of stack
- Determined at runtime

#### Example

```
int x = 42;
int f() { return x; }
int g() { int x = 1; return f(); }
int main() { return g(); }
```

- What value is returned from main?
  - Static scoping?
  - Dynamic scoping?

#### Why do we care?

We need to generate code to access variables

- Static scoping
  - Identifier binding is known at compile time
  - "Address" of the variable is known at compile time
  - Assigning addresses to variables is part of code generation
  - No runtime errors of "access to undefined variable"
  - Can check types of variables

#### Variable addresses for static scoping: first attempt

```
int x = 42;
int f() { return x; }
int g() { int x = 1; return f(); }
int main() { return g(); }
```

| identifier   | address |
|--------------|---------|
| x (global)   | 0x42    |
| x (inside g) | 0x73    |

#### Variable addresses for static scoping: first attempt

```
int a [11];
void quicksort(int m, int n) {
 int i;
 if (n > m) {
  i = partition(m, n);
  quicksort (m, i-1);
  quicksort (i+1, n);
main() {
quicksort (1, 9);
```

what is the address of the variable "i" in the procedure quicksort?

## Compile-Time Information on Variables

- Name
- Type
- Scope
  - when is it recognized
- Duration
  - Until when does its value exist
- Size
  - How many bytes are required at runtime
- Address
  - Fixed
  - Relative
  - Dynamic

## Activation Record (Stack Frames)

- separate space for each procedure invocation
- managed at runtime
  - code for managing it generated by the compiler
- desired properties
  - efficient allocation and deallocation
    - procedures are called frequently
  - variable size
    - different procedures may require different memory sizes

## Semi-Abstract Register Machine

#### **CPU**

#### General purpose (data) registers Register 00 Register 01 Register xx Control registers Register PC ebp Stack esp

#### Main Memory

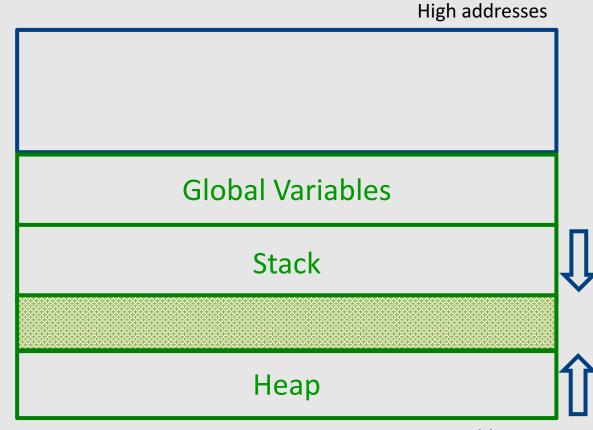

Low addresses

## A Logical Stack Frame (Simplified)

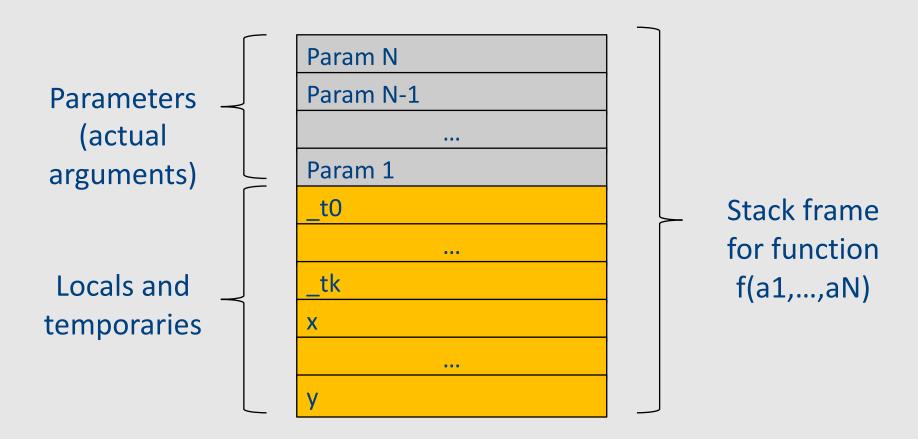

#### Runtime Stack

- Stack of activation records
- Call = push new activation record
- Return = pop activation record
- Only one "active" activation record top of stack
- How do we handle recursion?

## Activation Record (frame)

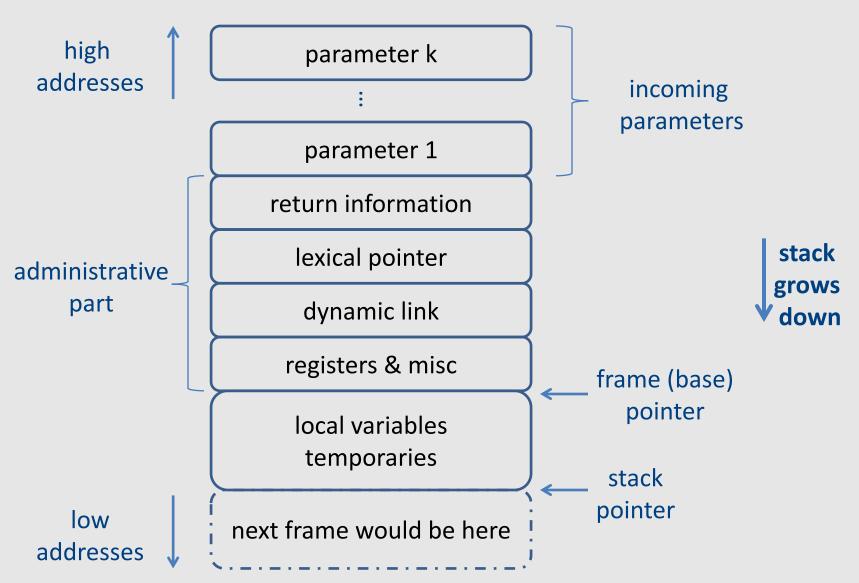

#### Runtime Stack

- SP stack pointer
  - top of current frame
- FP frame pointer
  - base of current frame
    - Sometimes called BP (base pointer)
    - Usually points to a "fixed" offset
       from the "start" of the frame

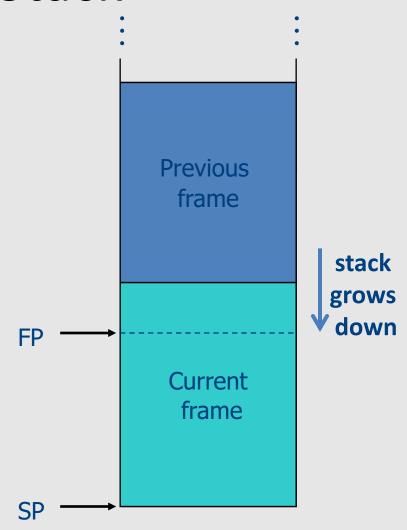

#### Code Blocks

 Programming language provide code blocks

```
void foo()
{
  int x = 8; y=9;//1
    { int x = y * y;//2 }
    { int x = y * 7;//3}
    x = y + 1;
}
```

| adminstrative |
|---------------|
| x1            |
| у1            |
| x2            |
| x3            |
|               |

#### L-Values of Local Variables

- The offset in the stack is known at compile time
- L-val(x) = FP+offset(x)
- x = 5 ⇒ Load\_Constant 5, R3
   Store R3, offset(x)(FP)

#### Pentium Runtime Stack

| Register | Usage         |  |
|----------|---------------|--|
| ESP      | Stack pointer |  |
| EBP      | Base pointer  |  |

Pentium stack registers

| Instruction  | Usage                              |  |
|--------------|------------------------------------|--|
| push, pusha, | push on runtime stack              |  |
| pop,popa,    | Base pointer                       |  |
| call         | transfer control to called routine |  |
| return       | transfer control back to caller    |  |

Pentium stack and call/ret instructions

## **Accessing Stack Variables**

- Use offset from FP (%ebp)
  - Remember: stack grows downwards
- Above FP = parameters
- Below FP = locals
- Examples
  - %ebp + 4 = return address
  - %ebp + 8 = first parameter
  - %ebp 4 = first local

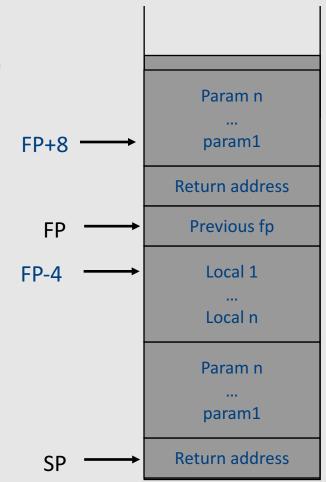

## Factorial - fact (int n)

```
fact:
                         # save ebp
pushl %ebp
movl %esp, %ebp
                         # ebp=esp
pushl %ebx
                         # save ebx
movl 8(%ebp),%ebx
                         \# ebx = n
cmpl $1, %ebx
                         \# n = 1 ?
jle .lresult
                         # then done
                                         EBP+8
leal -1(%ebx), %eax
                         \# eax = n-1
                                                     Return address
pushl %eax
                                                      Previous fp
                                           EBP
call fact
                         # fact(n-1)
                         # eax=retv*n
imull %ebx, %eax
                                                      old %ebp
                                         EBP-4
jmp .lreturn
                                                       old %ebx
.lresult:
                                                       old %eax
movl $1, %eax
                         # retv
                                                     Return address
                                           ESP
.lreturn:
movl -4(%ebp), %ebx
                       # restore ebx
                                                  (stack in intermediate point)
movl %ebp, %esp
                         # restore esp
                         # restore ebp
popl %ebp
```

## Call Sequences

 The processor does not save the content of registers on procedure calls

- So who will?
  - Caller saves and restores registers
  - Callee saves and restores registers
  - But can also have both save/restore some registers

## Call Sequences

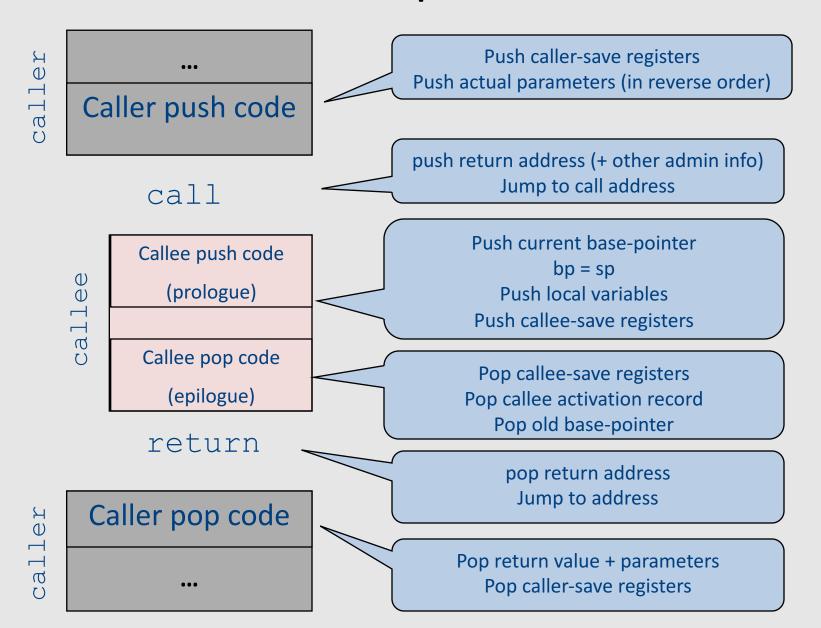

#### "To Callee-save or to Caller-save?"

- Callee-saved registers need only be saved when callee modifies their value
- Some heuristics and conventions are followed

# Caller-Save and Callee-Save Registers

- Callee-Save Registers
  - Saved by the callee before modification
  - Values are automatically preserved across calls
- Caller-Save Registers
  - Saved (if needed) by the caller before calls
  - Values are not automatically preserved across calls
- Usually the architecture defines caller-save and calleesave registers
- Separate compilation
- Interoperability between code produced by different compilers/languages
- But compiler writers decide when to use caller/callee registers

# Callee-Save Registers

- Saved by the callee before modification
- Usually at procedure prolog
- Restored at procedure epilog
- Hardware support may be available
- Values are automatically preserved across calls

```
int foo(int a) {
    int b=a+1;
    f1();
    g1(b);
    return(b+2);
}

Add_Constant -K, SP //allocate space for foo Store_Local R5, -14(FP) // save R5
Load_Reg R5, R0; Add_Constant R5, 1
JSR f1; JSR g1;
Add_Constant R5, 2; Load_Reg R5, R0
Load_Local -14(FP), R5 // restore R5
Add_Constant K, SP; RTS // deallocate
```

## Caller-Save Registers

- Saved by the caller before calls when needed
- Values are not automatically preserved across calls

```
void bar (int y) {
    int x=y+1;
    f2(x);
    g2(2);
    g2(8);
}

Add_Constant -K, SP //allocate space for bar

Add_Constant R0, 1

JSR f2

Load_Constant 2, R0; JSR g2;

Load_Constant 8, R0; JSR g2

Add_Constant K, SP // deallocate space for bar

RTS
```

## Parameter Passing

- 1960s
  - In memory
    - No recursion is allowed
- 1970s
  - In stack
- 1980s
  - In registers
  - First k parameters are passed in registers (k=4 or k=6)
  - Where is time saved?
- Most procedures are leaf procedures
- Interprocedural register allocation
- Many of the registers may be dead before another invocation
- Register windows are allocated in some architectures per call (e.g., sun Sparc)

# Activation Records & Language Design

# Compile-Time Information on Variables

- Name, type, size
- Address kind
  - Fixed (global)
  - Relative (local)
  - Dynamic (heap)

- Scope
  - when is it recognized
- Duration
  - Until when does its value exist

# Scoping

```
int x = 42;
int f() { return x; }
int g() { int x = 1; return f(); }
int main() { return g(); }
```

- What value is returned from main?
- Static scoping?
- Dynamic scoping?

- For example Pascal
- Any routine can have sub-routines
- Any sub-routine can access anything that is defined in its containing scope or inside the sub-routine itself
  - "non-local" variables

## **Example: Nested Procedures**

```
program p() {
  int x;
  procedure a(){
    int y;
   [ procedure b() { ... c() ... };
     procedure c() {
       int z;
      procedure d() {
         y := x + z
       ... b() ... d() ...
    ... a() ... c() ...
  a()
```

Possible call sequence:  $p \rightarrow a \rightarrow a \rightarrow c \rightarrow b \rightarrow c \rightarrow d$ 

what are the addresses of variables "x," "y" and "z" in procedure d?

- can call a sibling, ancestor
- when "c" uses (non-local) variables from "a", which instance of "a" is it?
- how do you find the right activation record at runtime?

Possible call sequence:

$$p \rightarrow a \rightarrow a \rightarrow c \rightarrow b \rightarrow c \rightarrow d$$

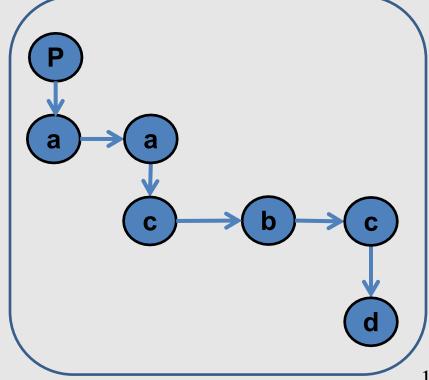

- goal: find the closest routine in the stack from a given nesting level
- if we reached the same routine in a sequence of calls
  - routine of level k uses variables of the same nesting level, it uses its own variables
  - if it uses variables of nesting level
     j < k then it must be the last</li>
     routine called at level j
- If a procedure is last at level j on the stack, then it must be ancestor of the current routine

Possible call sequence:

$$p \rightarrow a \rightarrow a \rightarrow c \rightarrow b \rightarrow c \rightarrow d$$

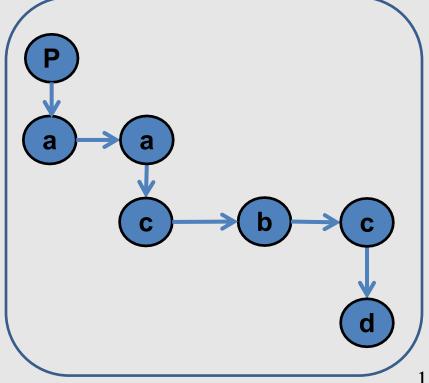

- problem: a routine may need to access variables of another routine that contains it statically
- solution: lexical pointer (a.k.a. access link) in the activation record
- lexical pointer points to the last activation record of the nesting level above it
  - in our example, lexical pointer of d points to activation records of c
- lexical pointers created at runtime
- number of links to be traversed is known at compile time

#### **Lexical Pointers**

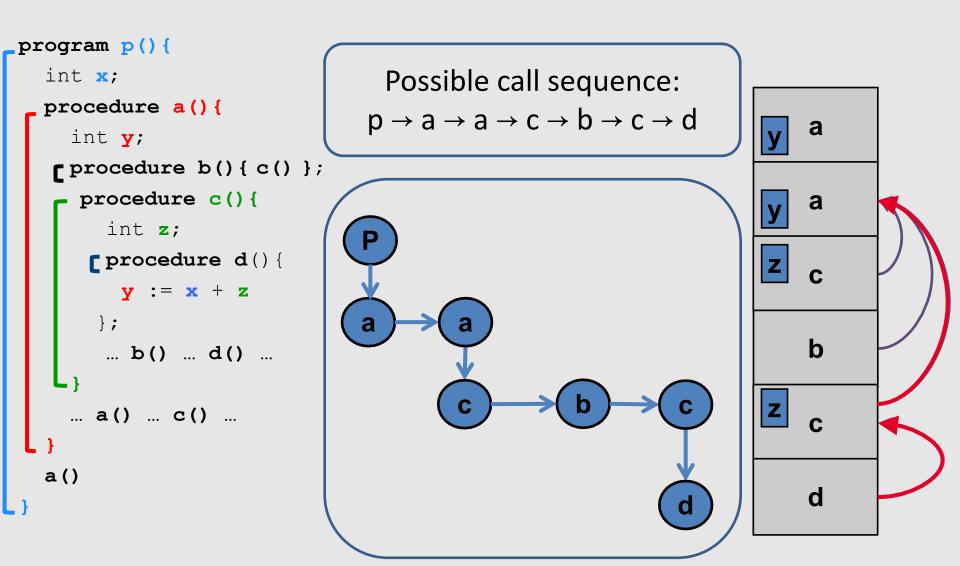

#### **Lexical Pointers**

```
program p() {
    int x;
                                        Possible call sequence:
   procedure a(){
                                      p \rightarrow a \rightarrow a \rightarrow c \rightarrow b \rightarrow c \rightarrow d
      int y;
    procedure b() { c() };
       procedure c() {
          int z;
        procedure d() {
                                                                                Z
            y := x + z
        };
                                                                                    b
          ... b() ... d() ...
      ... a() ... c() ...
   a()
                                                                                    d
                                          invokes
                                       nested in
```

### **Activation Records: Remarks**

#### Stack Frames

- Allocate a separate space for every procedure incarnation
- Relative addresses
- Provide a simple mean to achieve modularity
- Supports separate code generation of procedures
- Naturally supports recursion
- Efficient memory allocation policy
  - Low overhead
  - Hardware support may be available
- LIFO policy
- Not a pure stack
  - Non local references
  - Updated using arithmetic

# Non-Local goto in C syntax

```
void level_0(void) {
    void level_1(void) {
        void level_2(void) {
            goto L_1;
    L_1:...
```

## Non-local gotos in C

- setjmp remembers the current location and the stack frame
- longjmp jumps to the current location (popping many activation records)

#### Non-Local Transfer of Control in C

```
#include <set|mp.n>
void find div_7(int n, jmp buf *jmpbuf ptr) {
    if (n % 7 == 0) longjmp(*jmpbuf_ptr, n);
    find div 7(n + 1, jmpbuf ptr);
int main(void) {
    jmp_buf jmpbuf; /* type defined in setjmp.h */
    int return value;
    if ((return value = setjmp(jmpbuf)) == 0) {
        /* setting up the label for longjmp() lands here */
        find div 7(1, &jmpbuf);
    else {
        /* returning from a call of longjmp() lands here */
       printf("Answer = %d\n", return value);
    return 0;
```

## Variable Length Frame Size

 C allows allocating objects of unbounded size in the stack void p() { int i; char \*p; scanf("%d", &i); p = (char \*) alloca(i\*sizeof(int));

 Some versions of Pascal allows conformant array value parameters

#### Limitations

- The compiler may be forced to store a value on a stack instead of registers
- The stack may not suffice to handle some language features

#### Frame-Resident Variables

- A variable x cannot be stored in register when:
  - x is passed by reference
  - Address of x is taken (&x)
  - is addressed via pointer arithmetic on the stack-frame (C varags)
  - x is accessed from a nested procedure
  - The value is too big to fit into a single register
  - The variable is an array
  - The register of x is needed for other purposes
  - Too many local variables
- An escape variable:
  - Passed by reference
  - Address is taken
  - Addressed via pointer arithmetic on the stack-frame
  - Accessed from a nested procedure

## The Frames in Different Architectures

g(x, y, z) where x escapes

|                | Pentium                          | MIPS                                                                                            | Sparc                                                                                         |
|----------------|----------------------------------|-------------------------------------------------------------------------------------------------|-----------------------------------------------------------------------------------------------|
| X              | InFrame(8)                       | InFrame(0)                                                                                      | InFrame(68)                                                                                   |
| У              | InFrame(12)                      | InReg(X <sub>157</sub> )                                                                        | InReg(X <sub>157</sub> )                                                                      |
| Z              | InFrame(16)                      | InReg(X <sub>158</sub> )                                                                        | InReg(X <sub>158</sub> )                                                                      |
| View<br>Change | M[sp+0]←fp<br>fp ←sp<br>sp ←sp-K | $sp \leftarrow sp-K$ $M[sp+K+0] \leftarrow r_2$ $X_{157} \leftarrow r4$ $X_{158} \leftarrow r5$ | save %sp, -K, %sp $M[fp+68] \leftarrow i_0$ $X_{157} \leftarrow i_1$ $X_{158} \leftarrow i_2$ |

73

#### Limitations of Stack Frames

- A local variable of P cannot be stored in the activation record of P if its duration exceeds the duration of P
- Example 1: Static variables in C (own variables in Algol)

```
void p(int x)
{
    static int y = 6;
    y += x;
}
```

Example 2: Features of the C language

```
int * f()
{ int x ;
    return &x ;
}
```

• Example 3: Dynamic allocation

```
int * f() { return (int *)
malloc(sizeof(int)); }
```

# Compiler Implementation

- Hide machine dependent parts
- Hide language dependent part
- Use special modules

# Basic Compiler Phases

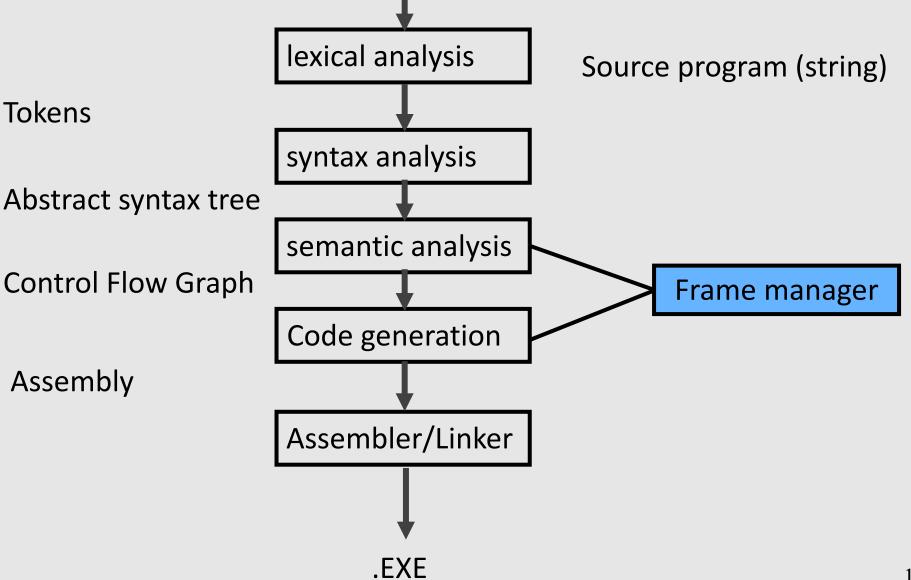

#### Hidden in the frame ADT

- Word size
- The location of the formals
- Frame resident variables
- Machine instructions to implement "shiftof-view" (prologue/epilogue)
- The number of locals "allocated" so far
- The label in which the machine code starts

## **Activation Records: Summary**

- compile time memory management for procedure data
- works well for data with well-scoped lifetime
  - deallocation when procedure returns